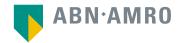

# General Meetings Shareholder user manual

**DSM-Firmenich AG** 

dsm-firmenich

#### User manual Euronext shareholders

| 1. | Registration process shareholder portal                                        | 4  |
|----|--------------------------------------------------------------------------------|----|
| 2. | Giving voting instructions in the Shareholder Portal                           | 12 |
| 3. | Attending a meeting in person                                                  | 19 |
| 4. | Attending a meeting virtually (registration process)                           | 28 |
| 5. | Attending a meeting virtually (day of the meeting)                             | 38 |
|    | User manual Registered shareholders (shareholders in the Swiss share register) |    |
| 6. | Registration process shareholder portal                                        | 46 |
| 7. | Giving voting instructions in the Shareholder Portal                           | 49 |
| 8. | Attending a meeting in person                                                  | 54 |
| 9. | Attending a meeting virtually (registration process)                           | 62 |
| 1( | 0. Attending a meeting virtually (day of the meeting)                          | 71 |

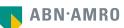

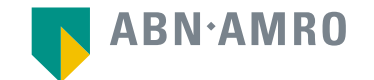

# For Euronext Shareholder

user manual

**DSM-Firmenich AG** 

dsm-firmenich 🐽

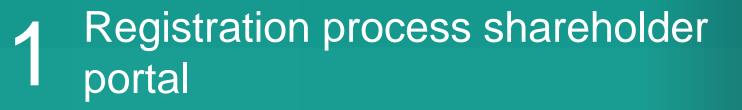

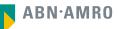

- 1. Go to: https://corporatebroking.abnamro.com/shareholder
- 2. Select "Login" in the top right corner

| Home Meetings Register                                                                                                    |                       |                           |                                                                                  |
|----------------------------------------------------------------------------------------------------|-----------------------|---------------------------|----------------------------------------------------------------------------------|
| and the second second sec | Upcoming General Meet | ings                      |                                                                                  |
|                                                                                                    | Company               | Meeting date              | Voting Options                                                                   |
|                                                                                                    | Marel hf              | Mar 20, 2024 17:00<br>CET | You can no longer vote or register for<br>this meeting                           |
|                                                                                                    | HAL Trust             | Mar 22, 2024 10:00<br>CET | You can no longer vote or register for this meeting                              |
|                                                                                                    | Randstad NV           | Mar 26, 2024 10:00<br>CET | Give voting instructions<br>Attend meeting in person<br>Attend meeting virtually |
| A start and a start and a start and a start a start a star | STAK AAB              | Apr 4, 2024 11:00<br>CEST | Voting and registration yet to start<br>for this meeting                         |
|                                                                                                    | NX Filtration N.V.    | Apr 9, 2024 10:30<br>CEST | Give voting instructions<br>Attend meeting in person                             |
|                                                                                                    | Alfen N.V.            | Apr 9, 2024 14:00<br>CEST | Give voting instructions<br>Attend meeting in person                             |
|                                                                                                    | Ctac N.V.             | Apr 9, 2024 14:00<br>CEST | Give voting instructions<br>Attend meeting in person                             |

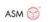

HAL

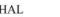

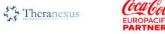

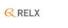

X

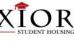

| Home Meetings Re | egister |                     |          |  |
|------------------|---------|---------------------|----------|--|
|                  |         |                     |          |  |
|                  |         | 🔄 Shareholder login |          |  |
|                  |         | E-mail address      |          |  |
|                  |         | Password            |          |  |
|                  |         | Password reset >    | Login    |  |
|                  |         |                     |          |  |
|                  |         | New user regist     | ration   |  |
|                  |         | Don't have an accou | int yet? |  |
|                  |         | Create an acco      | unt      |  |

Select "create an account" under "New user registration"

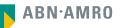

Fill in all the details as known by your intermediary

| Home Meetings Register                                                                                                    |                          | Intermediary: | -Select Intermediary-                                                               | Under Intermediary:                                        |
|----------------------------------------------------------------------------------------------------|--------------------------|---------------|-------------------------------------------------------------------------------------|------------------------------------------------------------|
| Shareholder registration                                                                                                    |                          | hone number.  | Registrer<br>ABN AMRO Bank N.V.                                                     | select the financial<br>entity where you hol               |
| Please include your personal details as known by your intermediary. We'll only use<br>registration certificate. For more information how we use your data, see our Priva- |                          | me            | BinoxBanx.<br>Alex Vermogensbeheer                                                  | your shares/securitie                                      |
| Email:*                                                                                                    | example@gmail.com        |               | Exchange Agency<br>BNP Paribas Securities Services<br>Rabobank Operations Nederland | 1                                                          |
| Type:*                                                                                                    | Natural Person 🗸         | ,             | KBC Bank<br>Tradets Only                                                            |                                                            |
| Title:*                                                                                                    | Select title V           |               | ODDO BHF                                                                            |                                                            |
| Initials:*                                                                                                    |                          |               | KAS BANK N.V.<br>Belfius Benk N.V.                                                  |                                                            |
| Address:*                                                                                                    |                          |               | Citi bank Europe Pio                                                                |                                                            |
| Postal code:                                                                                                    |                          |               | Van Lanschot Kempen                                                                 |                                                            |
| City:*                                                                                                    |                          |               |                                                                                     |                                                            |
| Country:*                                                                                                    | Select country 🗸         |               |                                                                                     | Holders of Euronext<br>- Shares should fill in the         |
| Intermediary:                                                                                                    | Select Intermediary 🗸 🖲  |               |                                                                                     | securities account                                         |
| Securities account:<br>Mobile phone                                                                                                    | +31                      |               |                                                                                     | number                                                     |
| Check the box "I'm not                                                                                                    | +31 V<br>I'm not a robot |               |                                                                                     |                                                            |
| go back                                                                                                    |                          |               | Register                                                                            | Click on ''Register''<br>when all the fields are<br>filled |

#### Read the Terms of Use and accept them at the bottom of the page to continue

| 12.7 The Security Holder acknowledges and agrees that the registration or the revocation thereof, or the grant or revocation of a proxy, using the Security Holder Signing Procedure set out in clauses 12.2 through 12.4 above, constitutes a validly signed registration, proxy or revocation thereof for the relevant General Meeting.                                                                                                    |
|----------------------------------------------------------------------------------------------------|
| 12.8 The Security Holder acknowledges and agrees that the Security Holder Signing Procedure set out in clauses 12.2 through 12.4 above is sufficiently secure for the purposes for which it is employed and shall have the equivalent legal effect of a handwritten signature of the Security Holder vis-3-wis ABN AMRO, the Issuing Institution, and any other third party.                                                                                                    |
| 13. Virtual Participation                                                                                                    |
| 13.1 To the extent enabled by the Issuing Institution, the Security Holder is able to virtually attend, vote, and/or participate in a spacific General Meeting, through the Website.                                                                                                    |
| 13.2 In order to register for virual participation in a General Meeting, the Security Holder must:                                                                                                    |
| (a) access the Webste using its credentials;                                                                                                    |
| (b) input onto the Website the mobile phone number of the Security Holder provided to the Intermediary for verification of his identity and holdings;                                                                                                    |
| (c) read and reconfirm the Security Holder's agreement with these Terms of Use; and                                                                                                    |
| (d) confirm the registration for virtual participation.                                                                                                    |
| 13.3 The identity of the Security Holder and the accuracy of data submitted by the Security Holder must be verified and confirmed by the Intermediary specified by the Security Holder through the Vieballe. The Intermediary will inform ABN AMRO and the Security Holder and verified and request that the Security Holder adjust the incorrect data.                                                                                                    |
| 13.4 If the Security Holder fails to adjust any incorrect data before the end of the term during which the Security Holder can apply to attend a specific General Meeting vintual attendance will be deemed not to have taken place and the Security Holder will not be able to vintually attend that General Meeting. Without prejudice to the requirements for vintual attendance of a General Meeting vintual attendance of a General Meeting vintual attendance will be deemed not to have taken place and the Security Holder vintual attendance will not be able to vintual attendance will not be able to vintual at |
| 13.5 After a successful registration, in order to attend the General Meeting virtually, the Security Holder will receive a unique identification number through the mobile phone number provided by the Security Holder to its Intermediary and through the Website, along with a set of ordentials from ABN AAMCO. These will alow the Security Holder soless to virtual attendance for that General Meeting.                                                                                                    |
| 13.8 The Security Holder acknowledges and agrees that its application to attend a General Meeting virtually, as confirmed by the Virtual Participation Signing Procedure set out in clauses 13.2 through 13.4 above, constitutes a validly (electronically) signed application for such attendance.                                                                                                    |
| 13.7 The Security Holder acknowledges and agrees that its attendance at a General Meeting shall be confirmed by its accessing the meeting through the Vitual Participation Signing Procedure set out in clauses 13.2 through 13.4 above, and any input submitted through the Website during such attendance, including any votes cast, shall be considered to have been submitted by the Security Holder.                                                                                                    |
| 13.8 The Security Holder acknowledges and agrees that the Virtual Participation Signing Procedure is sufficiently secure for the purposes for which it is employed and shall have the equivalent legal effect of a handwritten signature of the Security Holder vis-Avis ABN AMRO, the Issuing Institution, and any other third party.                                                                                                    |
| SECTION C - TERMS APPLICABLE TO INTERMEDIARIES                                                                                                    |
| 14. Registration and Proxy                                                                                                    |
| 14.1 Through the Website, an Intermediary, acting in the name and on behalf of a Security Holder, can register this Security Holder for participation in a specific General Meeting or revoke is registration, or grant or revoke a proxy.                                                                                                    |
| 14.2 In order to complete or revoke a registration or grant or revoke a proxy, the intermediary must complete the Intermediary must.                                                                                                    |
| (a) access the Website using its credentials;                                                                                                    |
| (b) verify and confirm the identity and holdings of the Security Holder as well as the number of shares registered into the accounts in the name of the Security Holder on the record date of the relevant General Meeting;                                                                                                    |
| (c) read and reconfirm its and the Security Holdar's agreement with these Terms of Use; and                                                                                                    |
| (d) confirm the registration, grant of the proxy or the revocation of either.                                                                                                    |
| 14.3 Upon completion of the registration, the Intermediary will receive a registration certificate for the Security Holder: who must bring it to the General Meeting as proof of registration.                                                                                                    |
| 14.4 The Intermediary acknowledges and agrees that the registration or the revocation thereof, or the grant or revocation thereof or the grant or revocation thereof and a proxy, using the Intermediary Signing Procedure set out in clauses 14.2 and 14.3 above, constitutes a validly signed registration, proxy or revocation thereof for the relevant General Meeting.                                                                                                    |
| 14.5 The Intermediary acknowledges and agrees that the Intermediary Signing Procedure set out in clauses 14.2 and 14.3 above is sufficiently secure for the purpose for which it is employed and shall have the equivalent legal effect of a handwritten signature of the Intermediary vis-4-vis ABN AIRO, the Issuing Institution and any other third party.                                                                                                    |
| 14.6 The intermediary who uses the Website, acting in the name of and on behalf of a Security Holder, shall: (a) only do so on the basis and within the scope of a legally valid power of attorney; (b) comply with any requirements under or relating to such power of attorney; and (c) provide the documentation proving the authority to act in the name of and on behalf of the Security Holder to ABN AMRO, the Issuing Institution, the civil law notary or any other person who is entrusted with the registration procedure and/or provy outing procedure for a Specific General Meeting on first request.                                                                                                    |
| 14.7 The Intermediaty shall (b) why the listenity of the Security Holders and the number of larses registered into the accounts in the name of the Security Holders on the necod date: and (b) confirm the Security Holders as part of the Security Holders' ginging Procedure. What Participation Signing Procedure. What Participation Signing Procedure. The Intermediary Signing Procedure. The Intermediary Signing Procedure. The Intermediary Signing Procedure. The Intermediary Signing Procedure. The Intermediary Signing Procedure. The Intermediary Signing Procedure. The Intermediary Signing Procedure. The Intermediary Signing Procedure. The Intermediary Signing Procedure. The Intermediary Signing Procedure. The Intermediary shall fully intermity and hold harmless ABN AMRO from any damages, expenses or losses incurred by ABN AMRO as a result of Inaccurates, errors or omissions in the Intermediary Signing Procedure. The Intermediary shall fully intermity and hold harmless ABN AMRO from any damages, expenses or losses incurred by ABN AMRO as a result of Inaccurates, errors or omissions in the Intermediary sterification of the Security Holder's requests through the Webshe.                                                                                                    |
|                                                                                                    |
| extensivedge that I have read, understood and consented to the Terms of Use as well as having saved, printed or sent myself a copy thereof.                                                                                                    |

#### The following screen pops up:

| Country:*                  | Netherlanda 🗸                                               |
|----------------------------|-------------------------------------------------------------|
| Registr                    | ration completed                                            |
| Your registration is compl | leted. Please check your email to activate<br>your account. |
|                            | Ok                                                          |
|                            | l'm not a robot<br>reCAPTOHA<br>Prince: "Terma              |

#### Click on the link in the e-mail to set your password

#### And you will receive the following e-mail:

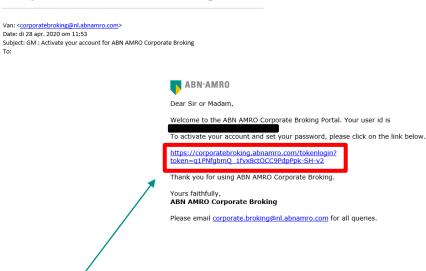

#### Reset your password and select "Submit"

| Reset password                                                                                                    |
|----------------------------------------------------------------------------------------------------|
| Password requirements:<br>- At least 1 uppercase letter<br>- At least 1 lowercase letter<br>- At least 1 number<br>- At least 1 special character (\$ + , :; = ? @ #  '.^*) ( % !-~<br>} {][_/)<br>- Minimum 8 and maximum 20 characters<br>New password<br>•••••••••• |
| Re-enter password    Submit                                                                                                    |

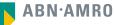

| 1. |         |          |          | oroking.abnamro.com/shareho | <u>olderlogin</u> |         |                     |
|----|---------|----------|----------|-----------------------------|-------------------|---------|---------------------|
| 2. |         |          | dentials |                             |                   |         |                     |
| 3. | Click o | n 'Logir | n"       |                             |                   |         |                     |
| Þ  | ABN·AMF | 80       |          |                             |                   | 🔒 Login | NL <b>  EN  </b> FR |
|    | Home    | Meetings | Register |                             |                   |         |                     |
|    |         |          |          |                             |                   |         |                     |
|    |         |          |          |                             |                   |         |                     |
|    |         |          |          | 🔄 Shareholder login         |                   |         |                     |
|    |         |          |          | example@example.com         |                   |         |                     |
|    |         |          |          |                             |                   |         |                     |
|    |         |          |          | Password reset >            | Login             |         |                     |
|    |         |          |          |                             |                   |         |                     |
|    |         |          |          |                             |                   |         |                     |
|    |         |          |          | New user regist             | ration            |         |                     |
|    |         |          |          | Don't have an accou         | unt yet?          |         |                     |
|    |         |          |          | Create an acco              | unt               |         |                     |
|    |         |          |          |                             |                   |         |                     |

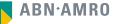

# 2 Giving voting instructions in the Shareholder Portal

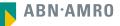

## dsm-firmenich e Giving voting instructions in the Shareholder Portal

Go to: https://corporatebroking.abnamro.com/shareholderlogin 1. 2. Enter your credentials 3. Click on 'Login" NL | EN | FR 🔒 Login Home Meetings Register 🔄 Shareholder login example@example.com ••••• Password reset > Login New user registration Don't have an account yet? Create an account

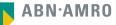

## dsm-firmenich e Giving voting instructions in the Shareholder Portal

#### Select "Meetings" in the top left corner

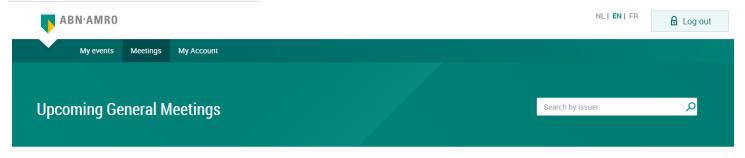

#### Select "Give voting instructions"

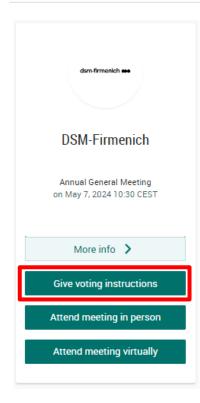

#### dsm-firmenich 🐽

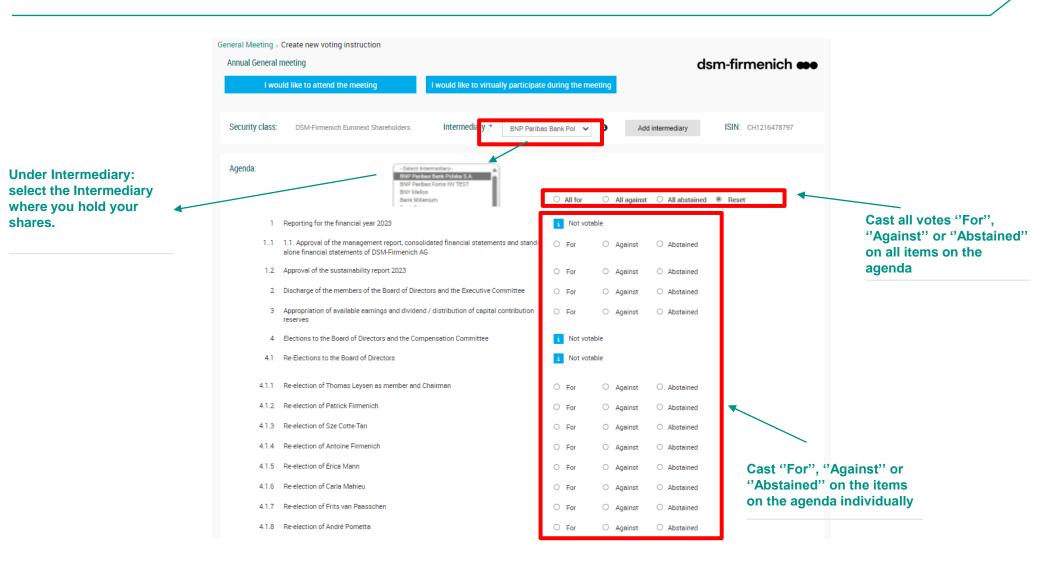

- 1. Fill in the required details
- 2. Read and accept the Terms of Use
- 3. Confirm the casted votes

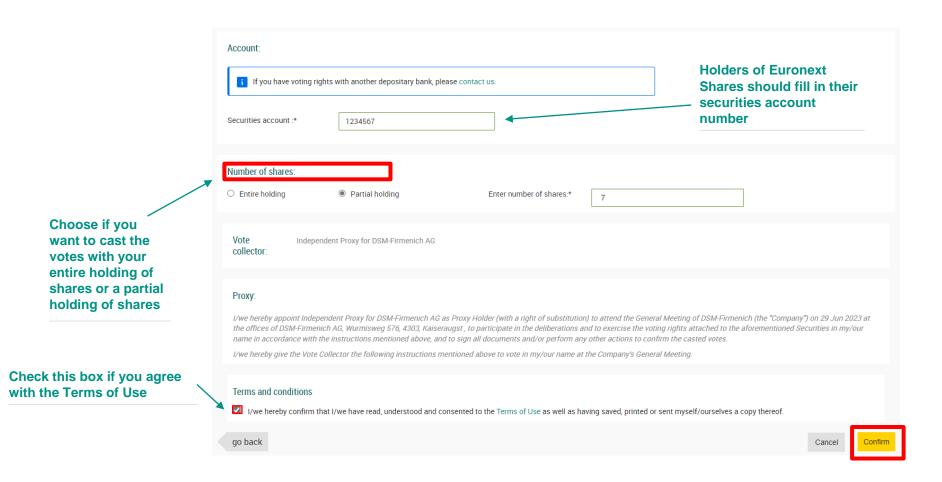

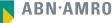

#### The following screen pops up:

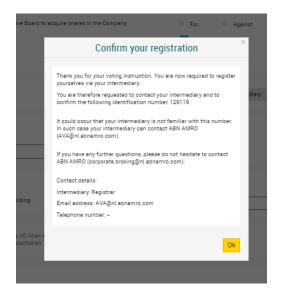

#### And you will receive the following e-mail:

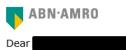

You have made a voting instruction for the Annual General Meeting of DSM-Firmenich A.G. on 7 May 2024 10:30 CET.It will only be accepted when it has been processed by your intermediary Registrar.

In some cases an additional identification is required and therefore your registration will only be accepted once you have contacted your bank. Please find hereby the contact details of you intermediary as well as your unique number **129119**, which enables your intermediary to do the verification.

#### Contact Information Intermediary : Registrar

E-mail address : <u>AVA@nl.abnamro.com</u> Phone number : --

Thank you for using https://corporatebroking.abnamro.com/shareholder.

Yours faithfully, ABN AMRO Corporate Broking.

Please email corporate.broking@nl.abnamro.com for all queries.

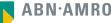

#### A created requests can be seen under "My events"

| My events     | Meetings My Account    |                      |                                                       |                       |                                  |               |
|---------------|------------------------|----------------------|-------------------------------------------------------|-----------------------|----------------------------------|---------------|
| Request type: | O Attenda              | nce requests         | Voting instructions           Status:         Pending |                       | ned votes<br>h by issuer         |               |
| Issuer        | General Meeting        | General meeting date | No of shares                                          | Identification number | Actions                          |               |
| DSM-Firmenich | Annual General meeting | 7 May 2024 10:30 CET | 7                                                     | 178728                | <ul> <li>✓ </li> <li></li> </ul> | ∕ <b>└</b> ×  |
|               |                        | Observe pending s    |                                                       |                       |                                  |               |
|               |                        | No action needed f   | rom                                                   |                       | rst Prev 1 No                    | ext View More |

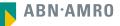

# 3 Attending a meeting in person

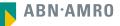

- 1. Go to: https://corporatebroking.abnamro.com/shareholderlogin
- 2. Enter your credentials
- 3. Click on 'Login"

| BN·AMR | 0        |          |                            | 🔒 Login | nl <b>  En  </b> Fr |
|--------|----------|----------|----------------------------|---------|---------------------|
| Home   | Meetings | Register |                            |         |                     |
|        |          |          | 🔄 Shareholder login        |         |                     |
|        |          |          | example@example.com        |         |                     |
|        |          |          | Password reset > Login     |         |                     |
|        |          |          |                            |         |                     |
|        |          |          | New user registration      |         |                     |
|        |          |          | Don't have an account yet? |         |                     |
|        |          |          | Create an account          |         |                     |

# dsm-firmenich ee Attending a meeting in person

Select "Meetings" in the top left corner

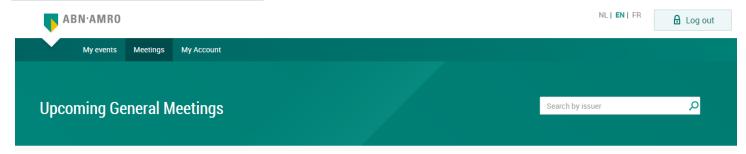

Select "Attend meeting in person"

| dsm-firmanich 🚥                                     |
|-----------------------------------------------------|
| DSM-Firmenich                                       |
| Annual General Meeting<br>on May 7, 2024 10:30 CEST |
| More info 💙                                         |
| Give voting instructions                            |
| Attend meeting in person                            |
| Attend meeting virtually                            |

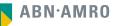

- 1. Fill in the required details
- 2. Read and accept the Terms of Use
- 3. Confirm the registration

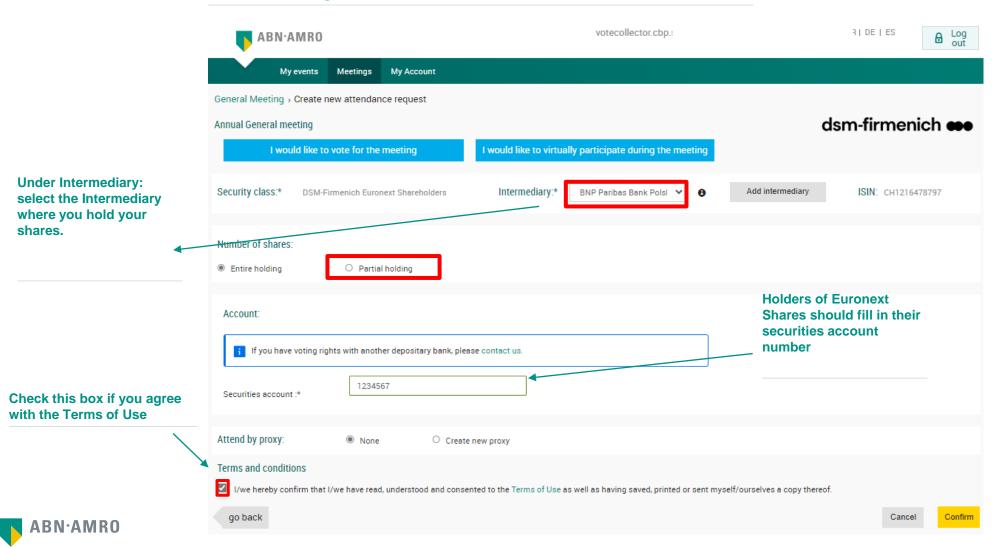

# dsm-firmenich e Attending a meeting in person (attendance by a proxy)

|                                                                               | ABN·AMRO<br>My events Meetings My Account<br>General Meeting > Create new attendance request<br>Annual General meeting<br>I would like to vote for the meeting                                                                                                    | votecollector.cbp.s                  | c                                                                      | eni fri de i es el out |                                                                                                    |
|-------------------------------------------------------------------------------|----------------------------------------------------------------------------------------------------|--------------------------------------|------------------------------------------------------------------------|------------------------|----------------------------------------------------------------------------------------------------|
| Choose if you<br>want to attend the<br>meeting with your<br>entire holding of | Security class:* DSM-Firmenich Euronext Shareholders  Number of shares:  Entire holding  Account:  If you have voting rights with another depositary bank, please Securities account :*  Itaal burgers  Count:  Count: Count: Count: Cou | Intermediary:* BNP Peribas Bank Pols |                                                                        | ISIN: CH1216478797     | Holders of Euronext<br>Shares should fill in their<br>securities account<br>number                                                        |
| shares or a partial<br>holding of shares                                      | Attend by proxy:   None  Create  Terms and conditions  Vwe hereby confirm that I/we have read, understood and conse  go back                                                                                                    |                                      | ed or sent myself/ourselves a copy thereof<br>Select proxy type Select | Cancel Confirm         | Fill in the requested fields.<br>Any person (which need not<br>to be a shareholder) may be<br>given a proxy to represent a<br>shareholder |
| ABN·AMRO                                                                      |                                                                                                    | Country:*                            | Netherlands 🗸                                                          |                        |                                                                                                    |

# dsm-firmenich e Attending a meeting in person (attendance by a proxy)

| ABN·AMRO                                                                    | votecollector.cbp.support@nl.abnamro.com NLIENIFR                                                   | DE I ES                                                                          |
|-----------------------------------------------------------------------------|----------------------------------------------------------------------------------------------------|----------------------------------------------------------------------------------|
| My events Meetings My Account                                               |                                                                                                    |                                                                                  |
| General Meeting > Create new attendance request                             |                                                                                                    |                                                                                  |
| Annual General meeting                                                      | dsm                                                                                                 | -firmenich 🕶                                                                     |
| I would like to vote for the meeting                                        | I would like to virtually participate during the meeting                                            |                                                                                  |
| Security class:* DSM-Firmenich Euronext Shareholders                        | Intermediary:* BNP Paribas Bank Pols 🗸 😝 Add intermediary                                           | ISIN: CH1216478797                                                               |
| Number of shares:<br>Entire holding     O Pertial holding                   |                                                                                                    |                                                                                  |
| Account:                                                                    |                                                                                                    |                                                                                  |
| i If you have voting rights with another depositary bank, please secount :* | ase contact us.                                                                                     | Holders of Euronext<br>Shares should fill in the<br>securities account<br>number |
| Attend by proxy:      None     Create                                       | e new proxy                                                                                         |                                                                                  |
| Terms and conditions                                                        |                                                                                                    |                                                                                  |
| I/we hereby confirm that I/we have read, understood and conse<br>go back    | ented to the Terms of Use as well as having saved, printed or sent myself/ourselves a copy thereof. | Cancel                                                                           |
| Confirm y                                                                   | our (physical) attendance at the AGM by clicking here $<$                                           |                                                                                  |

#### A created requests can be seen under "My events"

| My events                                | Meetings My Account    |                        |                                                              |                     |           |              |
|------------------------------------------|------------------------|------------------------|--------------------------------------------------------------|---------------------|-----------|--------------|
| Request type:<br>O Virtual participation | Attenda                | nce requests           | <ul> <li>Voting instructions</li> <li>Status: All</li> </ul> | ~                   | Confirmed |              |
| Issuer                                   | General Meeting        | General meeting date   | No of shares                                                 | Registration number | Status    | Actions      |
| DSM-Firmenich                            | Annual General meeting | May 07, 2024 10:30 CET | 7                                                            | You can downlo      |           | serve status |
|                                          |                        |                        |                                                              | your registration   |           |              |

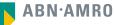

# dsm-firmenich e Attending a meeting in person or (attendance by a proxy)

#### Download your registration card

| My events                                | Meetings My Account    |                        |                                                    |                        |            |           |
|------------------------------------------|------------------------|------------------------|----------------------------------------------------|------------------------|------------|-----------|
| Request type:<br>O Virtual participation | Attenda                | nce requests           | O Voting instructio                                | ins                    | O Confirme | ed votes  |
|                                          |                        |                        | Status: All                                        | ~                      | Search     | by issuer |
| Issuer                                   | General Meeting        | General meeting date   | No of shares                                       | Registration<br>number | Status     | Actions   |
| DSM-Firmenich                            | Annual General meeting | May 07, 2024 10:30 CET | 4                                                  |                        | Approved   | ~         |
| se select the<br>lage of your            | Please select language | to download            | You can downlo<br>registration cert<br>the meeting |                        |            |           |

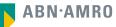

### dsm-firmenich e Attending a meeting in person or (attendance by a proxy)

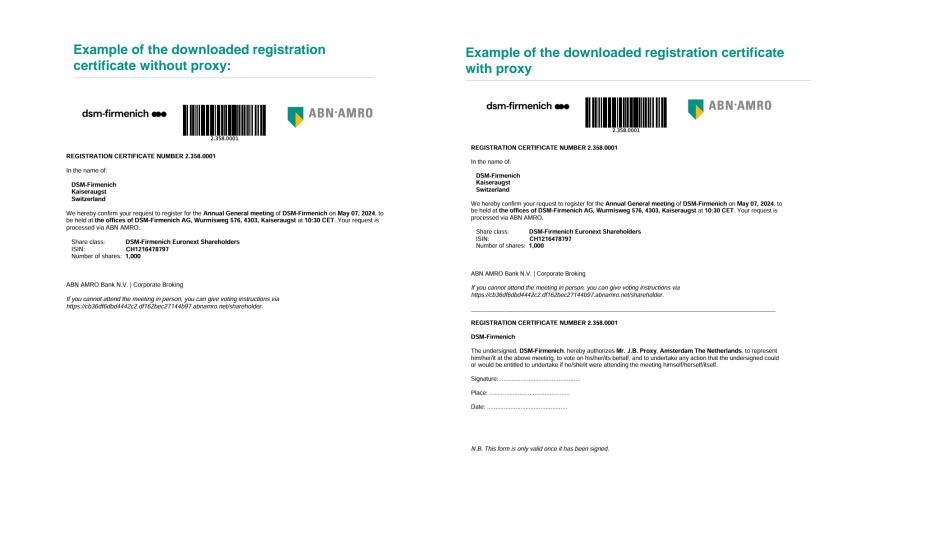

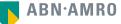

# 4 Attending a meeting virtually (registration process)

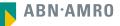

#### dsm-firmenich 🐽

## Attending a meeting virtually

Before Thursday 2 May 2024, 17:30 CET

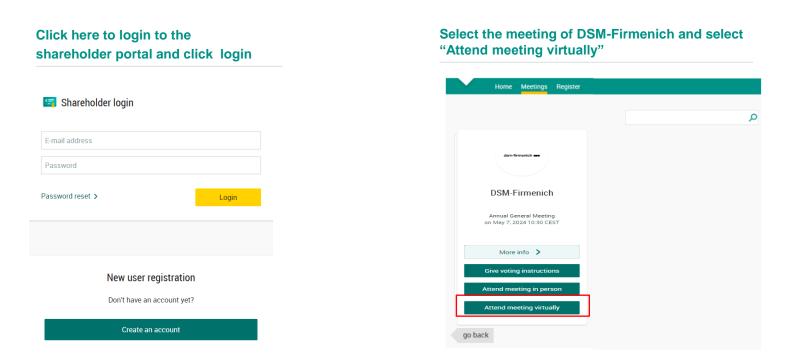

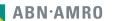

# Attending a meeting virtually

#### Before Thursday 2 May 2024, 17:30 CET

| Register for vi                                                                   | tual participation                  | registration                                                                                    |
|-----------------------------------------------------------------------------------|-------------------------------------|-------------------------------------------------------------------------------------------------|
| dsm-firmenich                                                                     | SM-Firmenich<br>7. 2024   10:30 CET |                                                                                                 |
|                                                                                   | Cano                                | el                                                                                              |
| 1/4 Shares and Account                                                            |                                     |                                                                                                 |
| Securities                                                                        |                                     |                                                                                                 |
| Security class                                                                    | -                                   |                                                                                                 |
| DSM-Firmenich Euronext Shareholders                                               |                                     |                                                                                                 |
| Intermediary 🖲                                                                    |                                     |                                                                                                 |
| BNP Paribas Bank Polska S.A. 🗸                                                    |                                     |                                                                                                 |
| ISIN<br>CH1216478797<br>Number of securities<br>Entire holding<br>Partiel holding | *                                   | Under Intermediary:<br>select the financial<br>entity where you hold<br>your shares/securities. |
| Enter number of securities                                                        |                                     |                                                                                                 |
| 7                                                                                 |                                     |                                                                                                 |
| Account<br>Securities account                                                     |                                     |                                                                                                 |
| 1234567                                                                           |                                     |                                                                                                 |
| i If you have voting rights with another<br>depositary bank, please contact us.   |                                     |                                                                                                 |
|                                                                                   | Next                                | Holders of Euronext<br>Shares should fill in the<br>securities account<br>number                |

Fill in all the details of registration for this meeting

| Register for virtual participation                                                                                                    |                                                |  |  |
|----------------------------------------------------------------------------------------------------|------------------------------------------------|--|--|
| dsm-firmenich 🕶                                                                                                    | DSM-Firmenich<br>May 7, 2024   10:30 CET       |  |  |
| < Back                                                                                                    | Cancel                                         |  |  |
| 2/4 Phone, Terms and Conditions                                                                                                    |                                                |  |  |
| Verification of phone n         Mobile phone         +31         612345678         Re-enter mobile phone number         +31         612345678 | number                                         |  |  |
| Terms and Conditions<br>Phone<br>The phone number can not be changed once                                                                     | e verified and must be used till meeting ends. |  |  |
| Cancel                                                                                                    | Acknowledge and Accept                         |  |  |

Fill in phone number which will be used for 2 factor authentication

| Register for virtu                                                                                                    | al participation                                                                                                    |
|----------------------------------------------------------------------------------------------------|----------------------------------------------------------------------------------------------------|
| DSM-F                                                                                                    | Important Information                                                                                                    |
| dsm-firmenich 🐽 DSMPF<br>May 7, 2024                                                                                                    | You are about to confirm that you want to virtually participate in<br>the General Meeting.                                                                                                    |
| ✓ Back<br>2/4 Phone, Terms and Conditions                                                                                                    | In case you wish to proceed, please acknowledge and accept the risks<br>which are inherently related to virtual attendance and participation in<br>the General Meeting by checking the relevant checkbox set out below<br>and click the "Accept and "Proceed" button to gain access to the                                                                                                    |
| Verification of phone number         Mobile phone         -31       612345678         Re-enter mobile phone number         -31       612345678         Terms and Conditions         Phone         The phone number can not be changed once verified and m | Virtual Participation Section.<br>The risks related to virtual attendance and participation in the General<br>Meeting include, amongst others: any failure in virtual meeting<br>equipment software, network infrastructure, aevres, internet or<br>telephone connectivity, video or voice equipment whether or not<br>caused by an information accurity incident (which includes any<br>unsuthorised use, hacking, a Denial of Services attack, a denial of<br>access, any failure or intrusion resulting from the theft or unlawful<br>interception of a pasaword or network access code and any other<br>cyber-attack) or caused by any type of mechanical failure such as any<br>electrical power outsge during the General Meeting as well as any<br>other unforeseen technical difficulties or disruptions whether relating<br>to the Webate in general, the Virtual Participation Section, the<br>General Meeting or the equipment/connectivity used by you, the<br>Securities Holder.<br>By checking the boxes below, you confirm: |
| Cancel                                                                                                    | <ul> <li>that you acknowledge and accept the risks listed above and to have read and understood and agreed to our terms and conditions explicable to the registration and use of the Virtual Participation Section.</li> <li>that you are a person authorized to accept these risks on behalf of the Securities Holder.</li> <li>that you acknowledge that, if available, you have read, understood, and agreed to the policy regarding the hybrid/virtual voting by shareholders declared applicable by the issuing institution.</li> <li>The Terms of Use for using the Website and the Virtual Meeting Section in particular apply and can be found here: Terms of Use</li> </ul>                                                                                                    |
|                                                                                                    | Back Accept and Proceed                                                                                                    |

Notification will be displayed with highlighted risks and terms of use (including reference to ABN AMRO's policy)

| Register for virtual participation |                                          |        |  |
|------------------------------------|------------------------------------------|--------|--|
| dsm-firmenich 🕶                    | DSM-Firmenich<br>Mey 7, 2024   10:30 CET |        |  |
| < Back                             |                                          | Cancel |  |
| 3/4 Verification code              |                                          |        |  |
| Enter code                         |                                          |        |  |
| A new verification code was        | sent to your mobile phone.               |        |  |
| Send Again                         |                                          |        |  |
| Code                               |                                          |        |  |
|                                    |                                          |        |  |
|                                    |                                          |        |  |
|                                    |                                          | Verify |  |
|                                    |                                          |        |  |

Fill in the one-timepasscode as received on your mobile phone

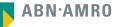

| Register for virtual participation                                                                                                    |                         |
|----------------------------------------------------------------------------------------------------|-------------------------|
| You successfully registered to join for virtual participation                                                                                                    | Successful registration |
| Now that you have requested to virtually participate during the meeting your intermediary will have to provide an approval.  Please confirm your account number and telephone number to your intermediary  ABN AMRO Registrar corporate.broking@registrar.co - |                         |
| Question<br>In case you have any further questions, please do not hesitate to contact ABN AMRO.<br>corporate.broking@nl.abnamro.com<br>To my events                                                                                                    |                         |

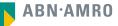

#### A created requests can be seen in My Events (observe pending state)

| My events Meeti                        | ings My Account                           |                                                                            |   |
|----------------------------------------|-------------------------------------------|----------------------------------------------------------------------------|---|
| Request type:<br>Virtuel participation | <ul> <li>Attendance requests</li> </ul>   | O Voting instructions O Confirmed votes Status: Pending ✔ Search by issuer |   |
| dsm-firmenich 🗪                        | DSM-Firmenich<br>2024-05-07T10:30:00+0200 | AGM<br>7 securities   Registration number 1.546.00002                      | ٢ |
|                                        |                                           | Observe pending state.<br>No action needed from<br>the shareholder         |   |

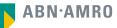

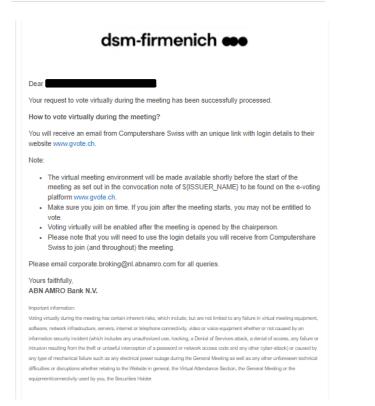

Once approved by the intermediary, the shareholder will receive a confirmation mail

#### 1. You will receive an email with the direct link to the virtual meeting

Subject: Registration Confirmation for Online Participation in the DSM-Firmenich Annual General Meeting

Dear DSM-Firmenich Shareholder,

We hope this email finds you well. We are writing to confirm your successful registration for online participation in the upcoming Annual General Meeting (AGM) of DSM-Firmenich.

Event Details:

- Date: Tuesday, 7 May 2024
- Time: 10:30 CEST
- Platform: www.gvote.ch
- Direct Link: (INDIVIDUAL PERSONAL LINK)

Should you have any questions or concerns in the meantime, please do not hesitate to reach out to our shareholder services team at generalversammlung@computershare.ch.

We appreciate your commitment to participating in the AGM and look forward to your active involvement in shaping the future of DSM-Firmenich.

Thank you for your continued support.

Kind regards, Computershare Switzerland Ltd.

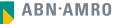

# 5 Attending a meeting virtually (day of the meeting)

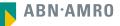

- 1. You have received an email with the direct link to the virtual meeting
- 2. Click on the "Direct Link"

Subject: Registration Confirmation for Online Participation in the DSM-Firmenich Annual General Meeting

Dear DSM-Firmenich Shareholder,

We hope this email finds you well. We are writing to confirm your successful registration for online participation in the upcoming Annual General Meeting (AGM) of DSM-Firmenich.

Event Details:

- Date: Tuesday, 7 May 2024
- Time: 10:30 CEST
- Platform: www.gvote.ch
- Direct Link: (INDIVIDUAL PERSONAL LINK)

Should you have any questions or concerns in the meantime, please do not hesitate to reach out to our shareholder services team at generalversammlung@computershare.ch.

We appreciate your commitment to participating in the AGM and look forward to your active involvement in shaping the future of DSM-Firmenich.

Thank you for your continued support.

Kind regards, Computershare Switzerland Ltd.

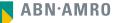

- 1. You have received the login details for the virtual meeting by email
- 2. Go to www.gvote.ch

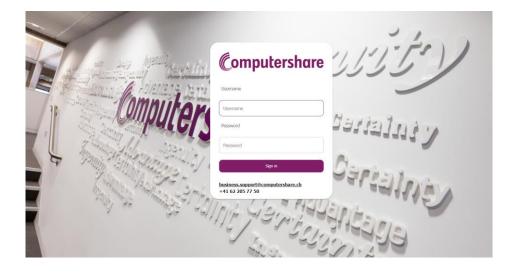

Click here to login to the shareholder portal and click Sign in

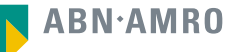

## dsm-firmenich 🐽

Read and accept the Terms and Conditions to log in

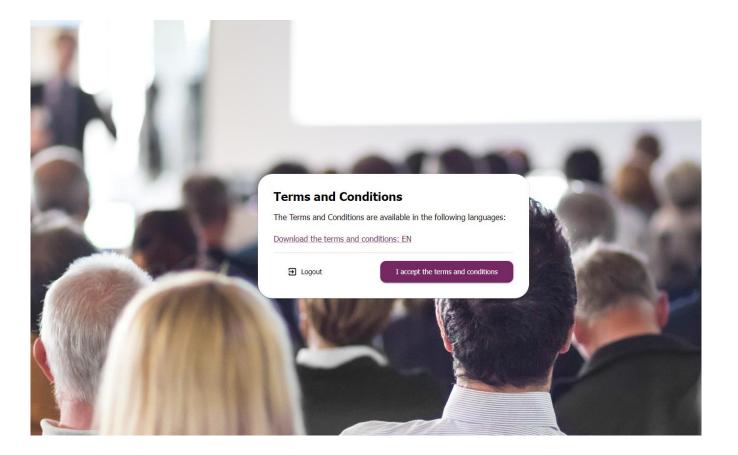

## dsm-firmenich 🐽

Accept the pop-up on the screen by pressing Save

Keep device screen ON Avoid screen to go off and lose important notifications

Save 冒

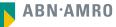

#### The webcast will automatically start

|                                                    | Logout                              |
|----------------------------------------------------|-------------------------------------|
| DSM-Firmenich AG                                   | Erika Muster 🔂                      |
| Positions                                          | Agenda                              |
| Shares         2 000           Votes         2 000 | Resolutions to be voted Show        |
|                                                    | Später ans Teilen Questions allowed |
|                                                    | No voting in progress               |
| Ansehen auf 🕞 YouTube                              |                                     |

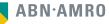

#### As soon as a resolution is open for voting, it will show you the three options to vote.

|                                               | Logout Ə                                                                     |
|-----------------------------------------------|------------------------------------------------------------------------------|
| DSM-Firmenich AG                              | Erika Muster 🔂                                                               |
| Positions<br>Shares 2 000<br>Votes 2 000      | Agenda Resolutions to be voted Show =                                        |
| How to bring progress to life   dsm-firmenich | Questions         Später ans Teilen         Voting session ongoing         1 |
| Ansehen auf De Ywürble                        | Agenda item 1 In favor Abstention Against                                    |

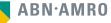

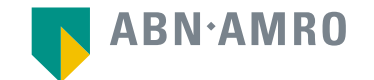

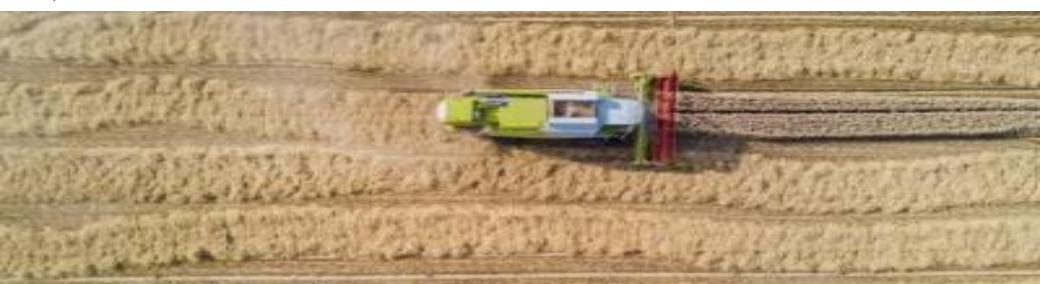

## For Registered Shareholder (shareholders in the Swiss register) user manual

**DSM-Firmenich AG** 

dsm-firmenich 🐽

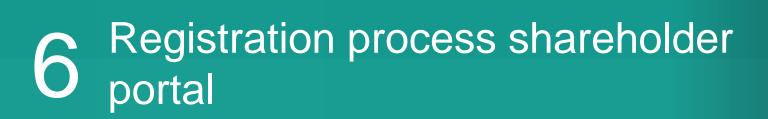

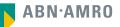

## dsm-firmenich ee Registration process shareholder portal

- 1. Holders of registered shares in the main register of SIX SIS will receive an email on 24 April 2024
- 2. Click on "Click here"

## dsm-firmenich Dear Shareholder. With reference to the email which was sent on 5 April 2024, regarding to the convocation of the annual general meeting of shareholders of DSM-Firmenich AG (AGM 2024), we herewith invite you to register for this AGM 2024 by clicking on the following link: Click here This personal link will give you access to the ABN AMRO AGM portal and will allow you to register: 1. to attend this AGM 2024 in person or appoint a proxy, which proxy will attend the meeting on your behalf; 2. give voting instructions online; 3. or attend the meeting virtually. By giving voting instructions via the ABN AMRO AGM platform you authorize the independent proxy, Christian Hochstrasser, c/o ThomannFischer, Elisabethenstrasse 30, 4010 Basel (the "Independent Proxy") (the vote collector), to cast your votes according to your instructions. Your selection for one of the three options mentioned above which selection must be received no later than 2 May 2024, 17:30 CEST. If you have any questions regarding the ABN AMRO AGM portal, please contact corporate.broking@nl.abnamro.com. Kind regards, The board of DSM-Firmenich AG

#### create a password under "Reset password"

| Reset password                                                                                                    |
|----------------------------------------------------------------------------------------------------|
| Password requirements:<br>- At least 1 uppercase letter<br>- At least 1 lowercase letter<br>- At least 1 number<br>- At least 1 special character (\$ + , : ; = ? @ #  '. ^*) (%!-~<br>} (] [_/)<br>- Minimum 8 and maximum 20 characters<br>New password<br>Password |
| Re-enter password<br>Reenter Password                                                                                                    |
| Submit                                                                                                    |

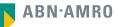

## 7 Giving voting instructions in the Shareholder Portal

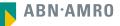

## dsm-firmenich 🐽

## Giving voting instructions in the Shareholder Portal

|               | General Meetings     | My Votes / Registrations                                        | My Account                                 |                                   |                                          |            |           |            |                    |
|---------------|----------------------|-----------------------------------------------------------------|--------------------------------------------|-----------------------------------|------------------------------------------|------------|-----------|------------|--------------------|
| ieneral Meeti | ing > Voting instru  | ctions > New instruction                                        |                                            |                                   |                                          |            |           |            |                    |
| Annual Gen    | eral meeting         |                                                                 |                                            |                                   |                                          |            | dsi       | m-firmenie | ch 🐽               |
|               | l would like to atte | nd the meeting                                                  | I would like to virtually participat       | e during the m                    | neeting                                  |            |           |            |                    |
|               |                      |                                                                 |                                            |                                   |                                          |            |           |            |                    |
| Security cl   | ass: DSM-Firme       | enich SIX SIS Shareholders                                      |                                            |                                   |                                          |            |           |            |                    |
|               |                      |                                                                 |                                            |                                   |                                          |            |           |            |                    |
| Agenda:       |                      |                                                                 |                                            |                                   |                                          |            |           |            |                    |
|               |                      |                                                                 |                                            | O All for                         | ⊖ Allag                                  | ainst O Al | abstained | Reset      | _                  |
|               | 1 Reporting for t    | the financial year 2023                                         |                                            | i Not vo                          | table                                    |            |           |            |                    |
|               |                      | of the management report, cons<br>I statements of DSM-Firmenich | solidated financial statements and stand-  | For                               | O Again                                  | st OAb     | stained   | 1          |                    |
|               |                      | e sustainability report 2023                                    |                                            | For                               | ⊖ Again                                  | st ⊖Ab     | stained   |            | С                  |
|               | 2 Discharge of t     | he members of the Board of Dir                                  | ectors and the Executive Committee         | For                               | ⊖ Again                                  | st OAb     | stained   |            | 0<br>0             |
|               |                      | of available earnings and divide                                | end / distribution of capital contribution | For                               | O Again                                  | st O Al:   | stained   |            | a                  |
|               | 4 Elections to th    | e Board of Directors and the Co                                 | ompensation Committee                      | i Not vo                          | table                                    |            |           |            |                    |
|               | 4.1 Re-Elections to  | o the Board of Directors                                        |                                            | i Not vo                          | table                                    |            |           |            |                    |
| 4             | 1.1 Re-election of   | Thomas Leysen as member an                                      | d Chairman                                 |                                   | O taria                                  |            |           |            |                    |
|               |                      | Patrick Firmenich                                               | u chaiman                                  | <ul><li>For</li><li>For</li></ul> | <ul> <li>Again</li> <li>Again</li> </ul> |            | stained   |            |                    |
|               | 1.3 Re-election of   |                                                                 |                                            | <ul> <li>For</li> </ul>           | <ul> <li>Again</li> </ul>                |            | stained   | •          |                    |
| 4.            | 1.4 Re-election of   | Antoine Firmenich                                               |                                            | For                               | <ul> <li>Again</li> </ul>                |            | stained   |            |                    |
| 4             | 1.5 Re-election of   | Erica Mann                                                      |                                            | For                               | O Again                                  | st OAb     | stained   |            |                    |
| 4             | 1.6 Re-election of   | Carla Mahieu                                                    |                                            | For                               | O Again                                  | st OAb     | stained   |            | For", "/           |
| 4.            | 1.7 Re-election of   | Frits van Paasschen                                             |                                            | For                               | O Again                                  | at O Alt   | stained   |            | ained" o<br>agenda |
| 4             | 1.8 Re-election of   | André Pometta                                                   |                                            | For                               | O Again                                  | st OAb     | stained   |            |                    |

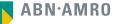

- 1. Read and accept the Terms of Use
- 2. Confirm the casted votes

|                                                      | Number of shares: 26                                                                                                    |
|------------------------------------------------------|----------------------------------------------------------------------------------------------------|
|                                                      | Vote The Independent Proxy<br>collector:                                                                                                    |
|                                                      | Proxy:<br>//we hereby appoint The Independent Proxy as Proxy Holder (with a right of substitution) to attend the General Meeting of DSM-Firmenich (the "Company") on 07 May 2024 at the offices of DSM-<br>Firmenich AG, Wurmisweg 576, 4303, Kaiseraugst, to participate in the deliberations and to exercise the voting rights attached to the aforementioned Securities in my/our name in accordance<br>with the instructions mentioned above, and to sign all documents and/or perform any other actions to confirm the casted votes.<br>//we hereby give the Vote Collector the following instructions mentioned above to vote in my/our name at the Company's General Meeting. |
| Check this box if you agree<br>with the Terms of Use | Terms and conditions I/we hereby confirm that I/we have read, understood and consented to the Terms of Use as well as having saved, printed or sent myself/ourselves a copy thereof.                                                                                                    |
|                                                      | go back Cancel Confirm                                                                                                    |

#### Vote confirmation will be shown the following screen

| General Meetings                                                                                        | My Votes / Registrations | My Account |                                            |  |  |  |
|----------------------------------------------------------------------------------------------------|--------------------------|------------|--------------------------------------------|--|--|--|
| General Meeting > Voting instruc                                                                        | tions > Thank you        |            |                                            |  |  |  |
| Annual General meeting                                                                                  |                          |            | dsm-firmenich 🐽                            |  |  |  |
| Your vote is important.Thank you for your voting instruction.                                           |                          |            |                                            |  |  |  |
| If you wish to change your vote, you can do this upto shareholder deadline date of the general meeting. |                          |            |                                            |  |  |  |
|                                                                                                    |                          |            |                                            |  |  |  |
| go back                                                                                                 |                          |            | Browse and vote for GMs from other Issuers |  |  |  |
|                                                                                                    |                          |            |                                            |  |  |  |

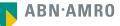

#### The approved vote instruction can be seen under "My Votes / Registrations"

|                            | General Meetings | My Votes / Registrations | My Account             |                     |                     |             |         |          |  |
|----------------------------|------------------|--------------------------|------------------------|---------------------|---------------------|-------------|---------|----------|--|
| Request typ<br>O Virtual p |                  | ○ Attendanc              | e requests             | Voting instructions |                     | O Confirmed |         |          |  |
| Issuer                     |                  | General Meeting          | General meeting date   | No of shares        | Registration number | Status      | Actions |          |  |
| DSM-Firme                  | nich             | Annual General meeting   | May 07, 2024 10:30 CET | 26                  | 2.546.00001         | Approved    | ۵ 🎤     | $\times$ |  |
|                            |                  |                          |                        |                     |                     |             | Prev 1  |          |  |

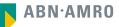

## 8 Attending a meeting in person

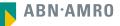

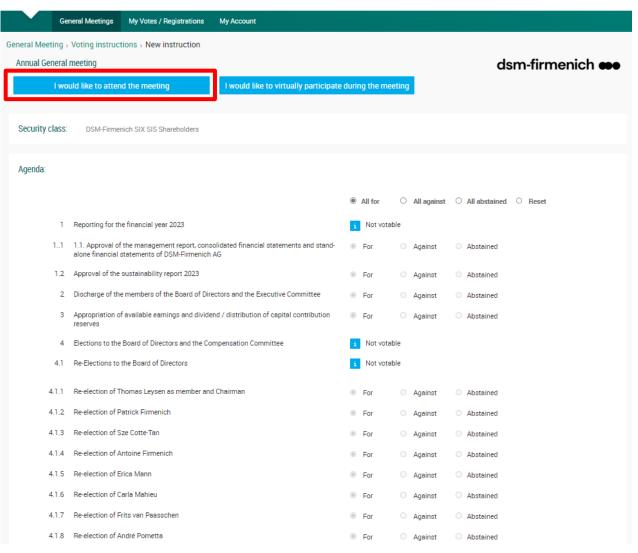

- 1. Read and accept the Terms of Use
- 2. Confirm the registration

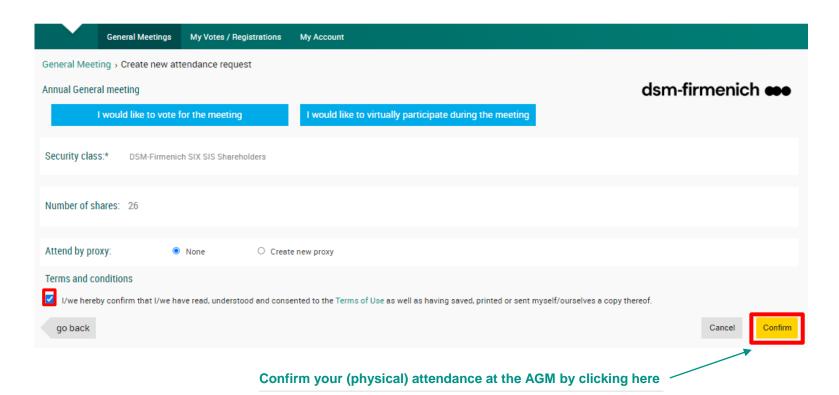

ABN·AMRO

| I would like to vote for the meeting       I would like to virtually participate during the meeting         Security class:*       DSM-Firmenich SIX SIS Shareholders         Number of shares:       26                                                                                                    | dsm-firmenich ee                                |
|----------------------------------------------------------------------------------------------------|-------------------------------------------------|
| I would like to vote for the meeting       I would like to virtually participate during the meeting         Security class:*       DSM-Firmenich SIX SIS Shareholders         Humber of shares:       26         Attend by proxy:       • None         Image: Create new proxy       • Check this box if you wante         Proxy type:*      Select proxy type •                                                                                                    |                                                 |
| iecurity class:* DSM-Firmenich SIX SIS Shareholders  Iumber of shares: 26  Iumber of shares: 0 None  Check this box if you want  Proxy type:*Select proxy type                                                                                                    | a proxy to represent you at the A               |
| Iumber of shares: 26 Ittend by proxy:  None Create new proxy Proxy type:*Select proxy type- V                                                                                                    | a proxy to represent you at the A               |
| Attend by proxy:   None  Check this box if you want  Proxy type:*Select proxy type                                                                                                    | a proxy to represent you at the A               |
| Attend by proxy:   None  Check this box if you want  Proxy type:*Select proxy type                                                                                                    | a proxy to represent you at the A               |
| Ittend by proxy: <ul> <li>None</li> <li>Create new proxy</li> <li>Proxy type:*</li> <li>Select proxy type:*</li> <li>Select proxy type:*</li></ul> | a proxy to represent you at the A               |
| Proxy type:*Select proxy type V                                                                                                    |                                                 |
|                                                                                                    | $\mathbf{A}$                                    |
| Title:*Select 🗸                                                                                                    |                                                 |
|                                                                                                    |                                                 |
| Initials:* O                                                                                                    |                                                 |
| Proxy name:*                                                                                                    | Fill in the requested fie                       |
| Representative name:                                                                                                    | Any person (which nee<br>to be a shareholder) m |
| Legal entity identifier.                                                                                                    | given a proxy to repres                         |
| City.*                                                                                                    | shareholder                                     |
| Country.* Netherlands 🗸                                                                                                    |                                                 |
|                                                                                                    |                                                 |

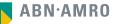

## dsm-firmenich e Attending a meeting in person (attendance by a proxy)

| General Meetings My Votes / Registrations My Account                                                                                                    |
|----------------------------------------------------------------------------------------------------|
| General Meeting > Create new attendance request                                                                                                    |
| Annual General meeting dsm-firmenich 🐽                                                                                                    |
| I would like to vote for the meeting I would like to virtually participate during the meeting                                                                                                    |
| Security class:* DSM-Firmenich SIX SIS Shareholders                                                                                                    |
| Number of shares: 26                                                                                                    |
| Attend by proxy: O None O Create new proxy                                                                                                    |
| Proxy type:* Natural Person  Title:* Mr. Initials:*                                                                                                    |
| Initials:* J. •                                                                                                    |
| City.* Zurich                                                                                                    |
| Country:* Switzerland V                                                                                                    |
| Terms and conditions          I/we hereby confirm that I/we have read, understood and consented to the Terms of Use as well as having saved, printed or sent myself/ourselves a copy thereof.         go back |
| Confirm your (physical) attendance at the AGM by clicking here                                                                                                    |

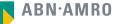

| General Meetings                         | My Votes / Registrations | My Account             |                       |                                                      |            |                       |
|------------------------------------------|--------------------------|------------------------|-----------------------|------------------------------------------------------|------------|-----------------------|
| Request type:<br>O Virtual participation | Attendance               | e requests             | O Voting instructions |                                                      | O Confirme | ed votes<br>by issuer |
| Issuer                                   | General Meeting          | General meeting date   | No of shares          | Registration number                                  | Status     | Actions               |
| DSM-Firmenich                            | Annual General meeting   | May 07, 2024 10:30 CET | 26                    |                                                      | Approved   | Observe status        |
|                                          |                          |                        |                       | You can down<br>your registration<br>for the meeting | on card    |                       |

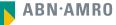

|                                  | General Meetings         | My Votes / Registrations | My Account             |                                                      |                     |                                    |
|----------------------------------|--------------------------|--------------------------|------------------------|------------------------------------------------------|---------------------|------------------------------------|
| Request t<br>O Virtue            | ype:<br>al participation | I Attendant              | ce requests            | O Voting instructions                                |                     | O Confirmed votes Search by issuer |
| Issuer                           |                          | General Meeting          | General meeting date   | No of shares                                         | Registration number | Status Actions                     |
| DSM-Firr                         | nenich                   | Annual General meeting   | May 07, 2024 10:30 CET | 26                                                   |                     | Approved                           |
| se select<br>uage of y<br>erence |                          | Please select languar    | ge to download ×       | You can downloa<br>registration certi<br>the meeting |                     |                                    |

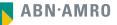

## dsm-firmenich e Attending a meeting in person or (attendance by a proxy)

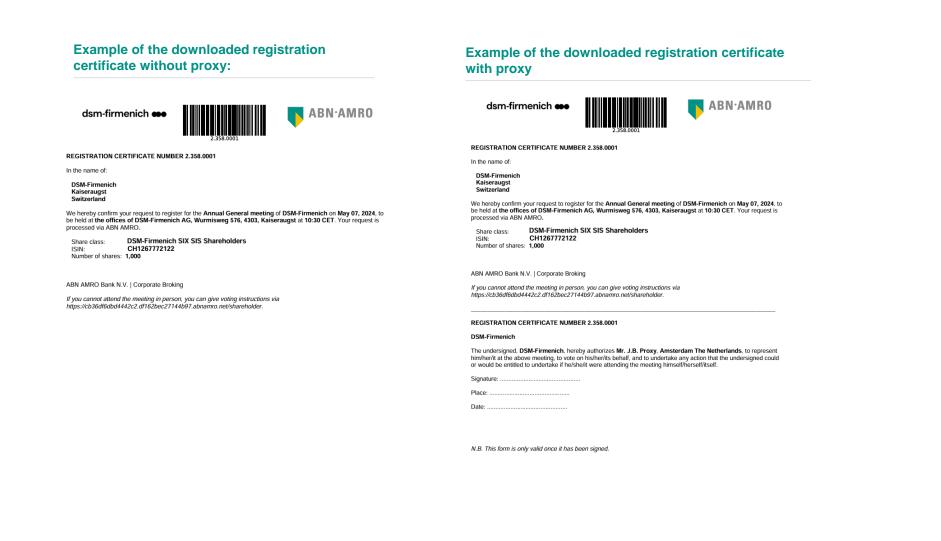

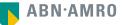

# 9 Attending a meeting virtually (registration process)

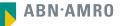

1. Click on "I would like to attend the meeting"

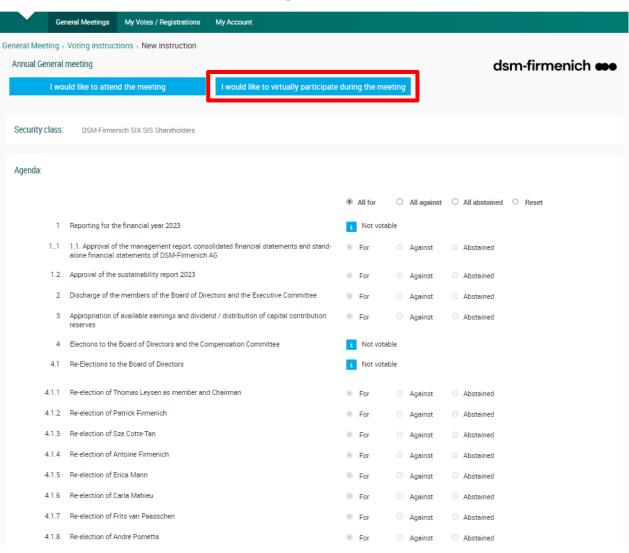

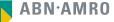

1. Click on "Next"

| Register for                       | virtual participation |
|------------------------------------|-----------------------|
| dsm-firmenich 🕶                    | DSM-Firmenich         |
|                                    | Cancel                |
| 1/4 Shares and Account             |                       |
| Securities                         |                       |
| Security class                     |                       |
| DSM-Firmenich SIX SIS Shareholders | ~                     |
| ISIN                               |                       |
| CH1267772122                       |                       |
| Number of securities               |                       |
| 26                                 |                       |
|                                    |                       |
|                                    | Next                  |

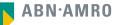

| Register for virtual participation                                                                                                    |                        |  |  |
|----------------------------------------------------------------------------------------------------|------------------------|--|--|
| dsm-firmenich ee                                                                                                    |                        |  |  |
| < Back                                                                                                    | Cancel                 |  |  |
| 2/4 Phone, Terms and Conditions                                                                                                    |                        |  |  |
| Verification of phone number         Mobile phone         +41       23445567787         Re-enter mobile phone number         +41       23445567787 |                        |  |  |
| Terms and Conditions<br>Phone<br>The phone number can not be changed once verified and must be used till meeting ends.                             |                        |  |  |
| Cancel                                                                                                    | Acknowledge and Accept |  |  |

Fill in phone number which will be used for 2 factor authentication

ABN·AMRO

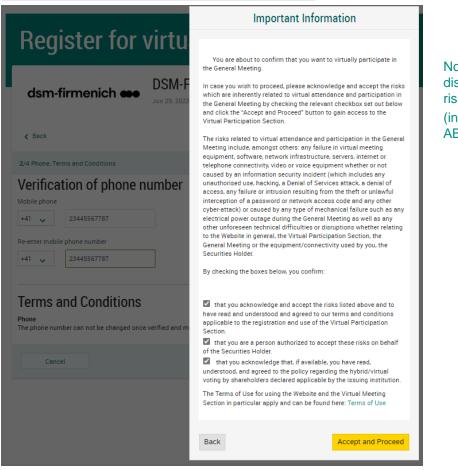

Notification will be displayed with highlighted risks and terms of use (including reference to ABN AMRO's policy)

ABN·AMRO

| Register for virtual participation                     |        |  |  |
|--------------------------------------------------------|--------|--|--|
| dsm-firmenich                                          |        |  |  |
| < Back                                                 | Cancel |  |  |
| 3/4 Verification code                                  |        |  |  |
| Enter code                                             |        |  |  |
| A new verification code was sent to your mobile phone. |        |  |  |
| Send Again                                             |        |  |  |
| Code                                                   |        |  |  |
|                                                        |        |  |  |
|                                                        | Verify |  |  |

Fill in the one-timepasscode as received on your mobile phone

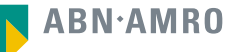

## Register for virtual participation

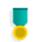

You successfully registered to join for virtual participation

### Question

In case you have any further questions, please do not hesitate to contact ABN AMRO.

corporate.broking@nl.abnamro.com

To my events

Successful registration

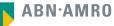

The requests can be seen in "My Votes / Registration" (approve state)

|             | General Meetings     | My Votes / Registrations My Account       |                                                        |                                    |
|-------------|----------------------|-------------------------------------------|--------------------------------------------------------|------------------------------------|
| Request typ | De:<br>participation | O Attendance requests                     | ○ Voting instructions                                  | C Confirmed votes Search by issuer |
| dsm         | -firmenich 🐽         | DSM-Firmenich<br>2024-05-07T10:30:00+0200 | AGM<br>26 securities   Registration number 2.546.00003 | Approved                           |
| Join r      | meeting              |                                           |                                                        |                                    |

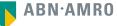

#### 1. You will receive an email with the direct link to the virtual meeting

Subject: Registration Confirmation for Online Participation in the DSM-Firmenich Annual General Meeting

Dear DSM-Firmenich Shareholder,

We hope this email finds you well. We are writing to confirm your successful registration for online participation in the upcoming Annual General Meeting (AGM) of DSM-Firmenich.

Event Details:

- Date: Tuesday, 7 May 2024
- Time: 10:30 CEST
- Platform: www.gvote.ch
- Direct Link: (INDIVIDUAL PERSONAL LINK)

Should you have any questions or concerns in the meantime, please do not hesitate to reach out to our shareholder services team at generalversammlung@computershare.ch.

We appreciate your commitment to participating in the AGM and look forward to your active involvement in shaping the future of DSM-Firmenich.

Thank you for your continued support.

Kind regards, Computershare Switzerland Ltd.

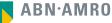

# 10 Attending a meeting virtually (day of the meeting)

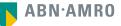

- 1. You have received an email with the direct link to the virtual meeting
- 2. Click on the "Direct Link"

Subject: Registration Confirmation for Online Participation in the DSM-Firmenich Annual General Meeting

Dear DSM-Firmenich Shareholder,

We hope this email finds you well. We are writing to confirm your successful registration for online participation in the upcoming Annual General Meeting (AGM) of DSM-Firmenich.

Event Details:

- Date: Tuesday, 7 May 2024
- Time: 10:30 CEST
- Platform: www.gvote.ch
- Direct Link: (INDIVIDUAL PERSONAL LINK)

Should you have any questions or concerns in the meantime, please do not hesitate to reach out to our shareholder services team at generalversammlung@computershare.ch.

We appreciate your commitment to participating in the AGM and look forward to your active involvement in shaping the future of DSM-Firmenich.

Thank you for your continued support.

Kind regards, Computershare Switzerland Ltd.

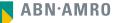

- 1. You will receive the login details for the virtual meeting by email
- 2. Go to www.gvote.ch

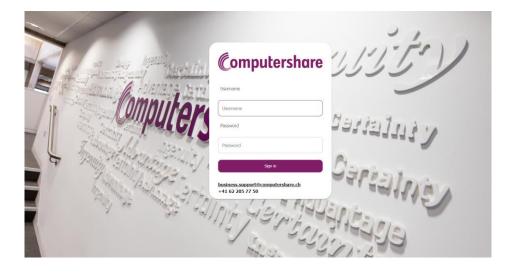

Click here to login to the shareholder portal and click Sign in

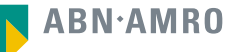

## dsm-firmenich 🐽

Read and accept the Terms and Conditions to log in

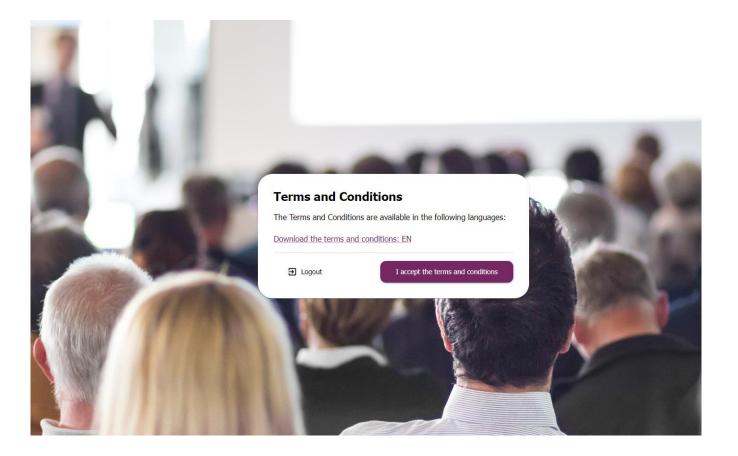

## dsm-firmenich 🐽

Accept the pop-up on the screen by pressing Save

Keep device screen ON Avoid screen to go off and lose important notifications

Save 冒

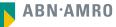

#### The webcast will automatically start

|                                                    | Logout Đ                               |
|----------------------------------------------------|----------------------------------------|
| DSM-Firmenich AG                                   | Erika Muster 😝                         |
| Positions                                          | Agenda                                 |
| Shares         2 000           Votes         2 000 | Resolutions to be voted Show =         |
| How to bring progress to life   dsm-firmenich      | Questions<br>No more questions allowed |
|                                                    | No voting in progress                  |
| Ansehen auf 🕞 YouTube                              |                                        |

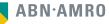

### As soon as a resolution is open for voting, it will show you the three options to vote.

|                                                                                                    | Logout Đ                                                                 |
|----------------------------------------------------------------------------------------------------|--------------------------------------------------------------------------|
| DSM-Firmenich AG                                                                                                    | Erika Muster 🔁                                                           |
| Positions<br>Shares 2 000                                                                                                    | Agenda<br>Resolutions to be voted                                        |
| Shares         2 000           Votes         2 000                                                                                                    | Show                                                                     |
| The second second | Voting session ongoing     1   Agenda item 1     In favor     Abstention |

This presentation has been prepared by ABN AMRO Bank N.V. ("**ABN AMRO**") exclusively for the benefit and internal use of you to serve for discussion purposes only. This presentation is incomplete without reference to, and should be viewed solely in conjunction with, the oral briefing provided by ABN AMRO. This presentation is proprietary to ABN AMRO and may not be disclosed to any third party or used for any other purpose without the prior written consent of ABN AMRO.

The information in this presentation reflects prevailing conditions and our views as of this date, all of which are accordingly subject to change. ABN AMRO's opinions and estimates constitute ABN AMRO's judgement and should be regarded as indicative, preliminary and for illustrative purposes only. In preparing this presentation, we have relied upon and assumed, without independent verification thereof, the accuracy and completeness of all information available from public sources or which was provided to us by or on behalf of you, if any, or which was otherwise reviewed by us.

No representation or warranty express or implied, is or will be made in relation to, and no responsibility or liability is or will be accepted by ABN AMRO (or any of its respective directors, officers, employees, advisers, agents, representatives and consultants) as to or in relation to, the accuracy or completeness of this presentation or any further written or oral information made available to you or your advisers. ABN AMRO expressly disclaims any and all liability which may be based on the information contained in this presentation, errors therein or omissions there from. In particular, no representation or warranty is given as to the accuracy of any information (financial or otherwise) contained herein, or as to the achievement or reasonableness of any forecasts, projections, management targets, prospects or returns. In addition, our analyses are not and do not purport to be appraisals of the assets, stock or business of the company. Even when this presentation contains a type of appraisal, it should be considered preliminary, suitable only for the purpose described herein and not to be disclosed or otherwise used without the prior written consent of ABN AMRO. The information in this presentation does not take into account the effects of a possible transaction or transactions involving an actual or potential change of control, which may have significant valuation and other effects. ABN AMRO makes no representations as to the actual value which may be received in connection with a transaction nor the legal, tax or accounting effects of consummating a transaction.

This presentation does not constitute a commitment by ABN AMRO to underwrite, subscribe for or place any securities or to extend or arrange credit or to provide any other services. This presentation has not been registered or approved in any jurisdiction.